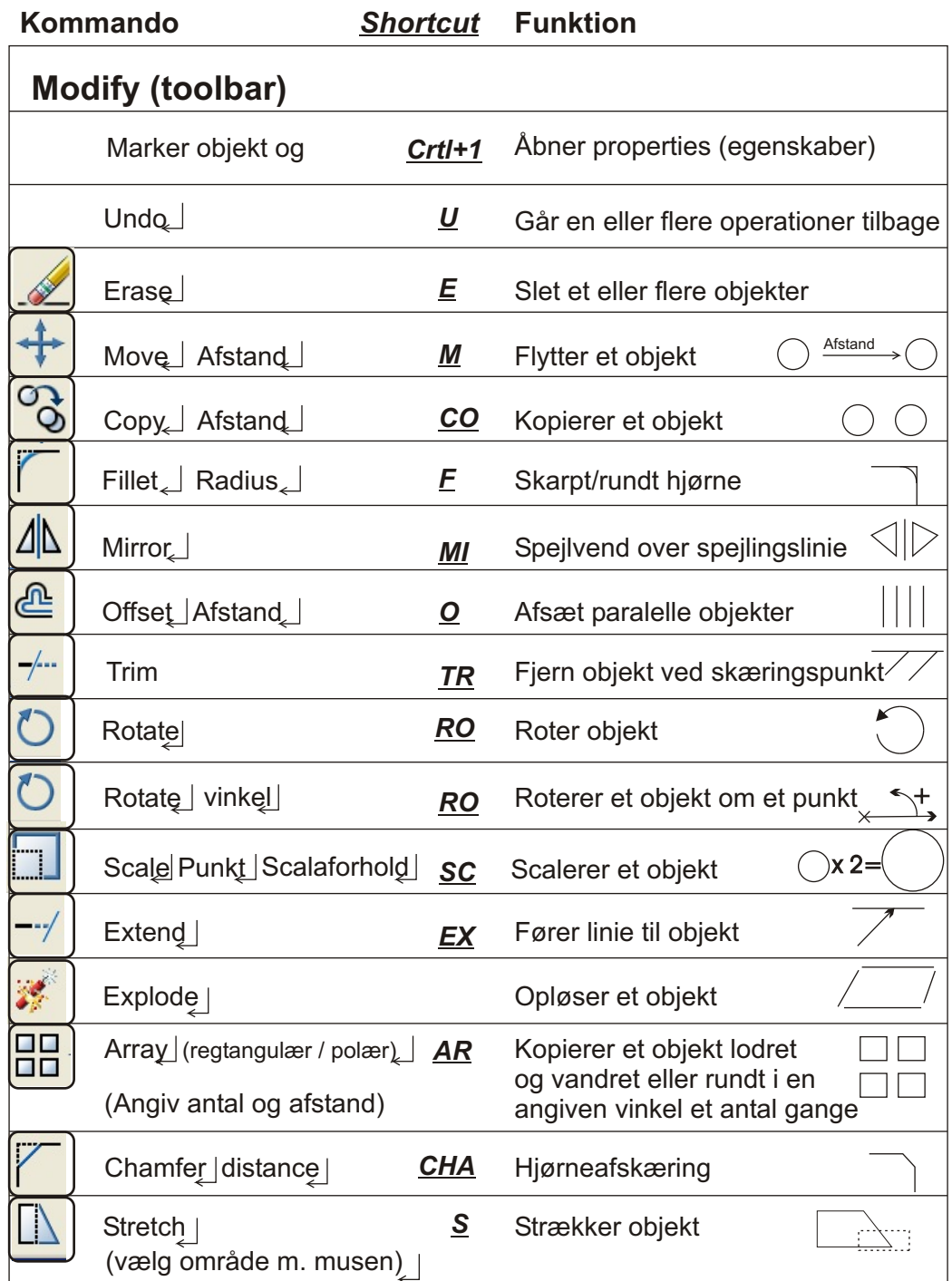

## **AutoCad Kommandoer**

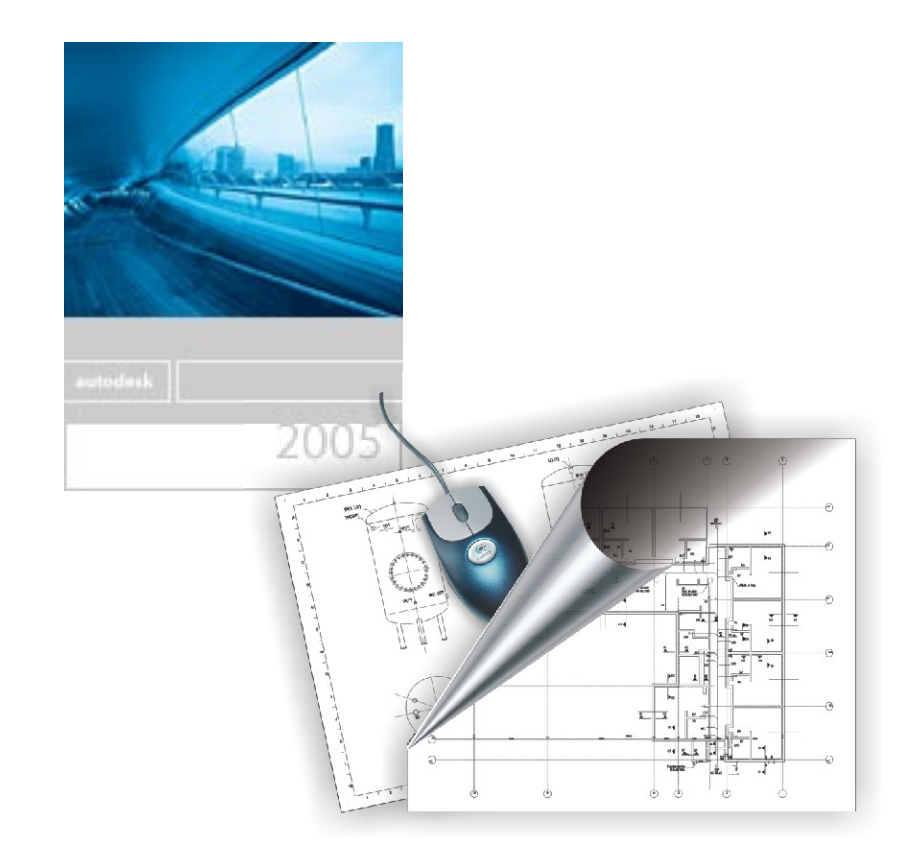

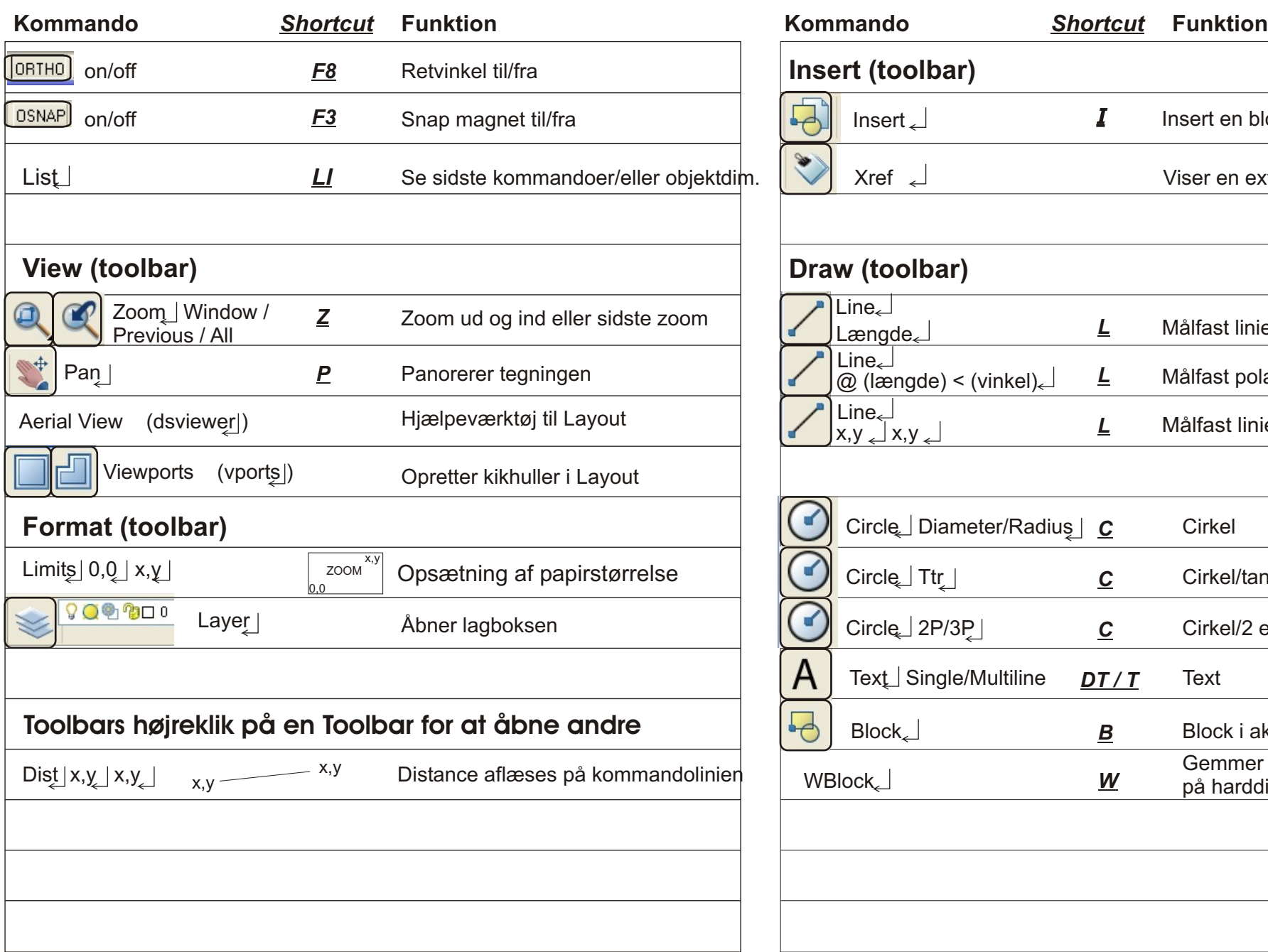

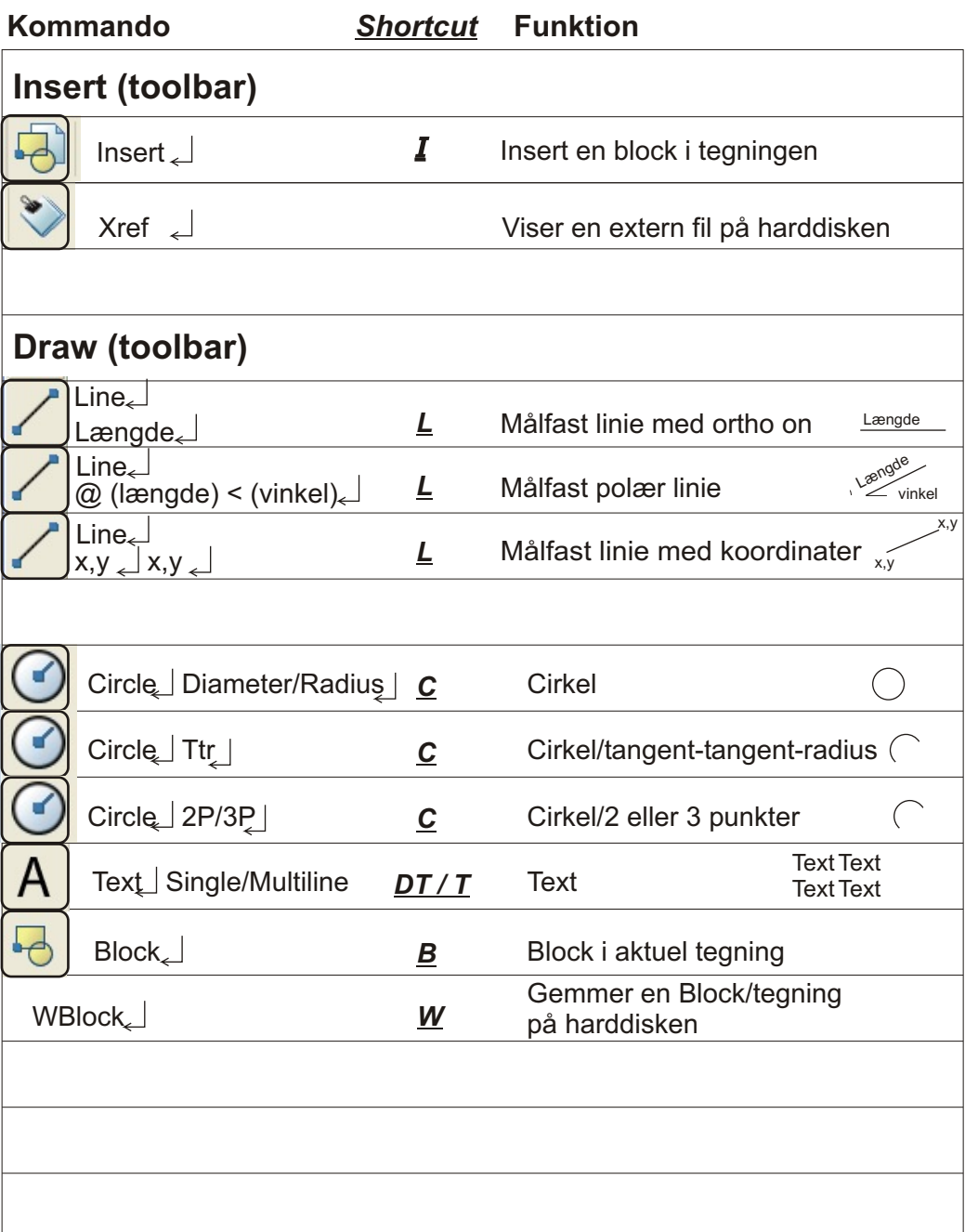